### Instabilités de forme en croissance cristalline Instabilités de forme en croissance cristalline

### Morgan Brassel

Laboratoire Jean Kuntzmann

<span id="page-0-0"></span>

K ロ ▶ K @ ▶ K 할 ▶ K 할 ▶ | 할 | 1990

# Plan de l'exposé

[Mo](#page-2-0)[uvement par courbure moyenne](#page-3-0) Conservation, du volume Termes de forçage Anisotropie Anisotropie

#### Instabilité de Grinfeld

Description du phénomène et modèle Discrétisation et simulations Un modèle incluant le substrat Un modèle incluant le substrat

<span id="page-1-0"></span>Évolution des surfaces vicinales

Problème modèle Problème modèle [Recherche du minimum global](#page-38-0)

K ロ ▶ K @ ▶ K 할 ▶ K 할 ▶ . 할 → 9 Q @

# Plan de l'exposé

[Mo](#page-2-0)[uvement par courbure moyenne](#page-3-0) Conservation, du volume Termes de forçage Anisotropie Anisotropie

#### Instabilité de Grinfeld

Description du phénomène et modèle Discrétisation et simulations Un modèle incluant le substrat

<span id="page-2-0"></span>[Évo](#page-33-0)[lution des surface](#page-34-0)[s vicinales](#page-33-0)

. Tobieme modèle<br>Pochorcho du mir [Recherche du minimum global](#page-38-0)

K ロ ▶ K 個 ▶ K 할 ▶ K 할 ▶ ( 할 ) 100 Q Q

# Définition du mouvement par courbure moyenne

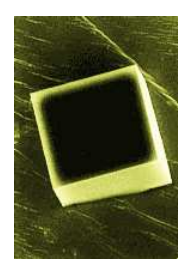

► Énergie de surface : 
$$
E(\Omega) = \int_{\partial \Omega} 1 \, ds
$$
  
▶ Dérivée de forme :  $E'(\Omega)(\theta) = \int_{\partial \Omega} (\theta \cdot \mathbf{n}) H \, ds$ 

**►** Loi d'évolution :  $V_n = -H$ 

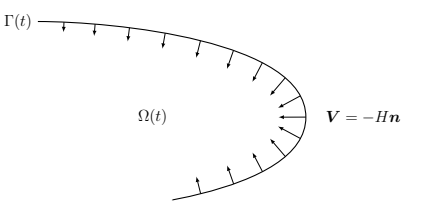

- $V_n$ : vitesse normale de l'interface
- <span id="page-3-0"></span>H : courbure moyenne

KO KKOKKERKER E KORO

# Propriétés du mouvement par courbure moyenne

Existence locale en temps pour les données initiales convexes. Les formes convexes restent convexes, et convergent vers un point en devenant asymptotiquement sphériques. [Huisken 1984] [Huisken 1984]

 $\blacktriangleright$  En dimension deux, existence locale en temps pour les courbes réqulières fermées. Elles deviennent convexes en temps fini et convergent vers un point en devenant asymptotiquement circulaires. convergent vers un point en devenant asymptotiquement circulaires.<br>[Cago & Hamilton 1086\_Craucon 1087] [Gage & Hamilton 1986, Grayson 1987]

 $\triangleright$  Dans le cas général, singularités en temps fini avant de disparaître.<br>Exemple en dimension trois : forme en « haltère ». Exemple en dimension trois : forme en « haltère ». [Grayson 1989]

 $\triangleright$  Principe d'inclusion : si Ω<sub>1</sub>(0) ⊂ Ω<sub>2</sub>(0) alors Ω<sub>1</sub>(t) ⊂ Ω<sub>2</sub>(t) sur [0, T[. [Ecker 2002]

**KORKAR KERKER E VOOR** 

## Différentes approches en vue de la simulation

 $\blacktriangleright$  Approche paramétrique :  $\Gamma(t) = \{X(s, t) \mid s \in I\}$ <br>[Dziuk 1994] [Dziuk 1994]

► Approche de type graphe :  $Γ(t) = \{(x, u(x, t)) | x \in E\}$ [Huisken 1989]

 $\blacktriangleright$  Méthode <u>level set</u> :  $\Gamma(t) = \{x \in \mathbb{R}^N \mid \omega(x, t) = 0\}$ 

$$
\frac{1}{|\nabla \omega|} \frac{\partial \omega}{\partial t} = \text{div} \left( \frac{\nabla \omega}{|\nabla \omega|} \right)
$$

[Evans & Spruck 1991, Chen & Giga & Goto 1991]

 $\blacktriangleright$  Champ de phase :  $\Gamma_{\varepsilon}(t) = \{ x \in \mathbb{R}^N \mid C \varepsilon \leq \phi(x, t) \leq 1 - C \varepsilon \}$ *∂φ* 1

$$
\varepsilon \frac{\partial \varphi}{\partial t} - \varepsilon \Delta \phi + \frac{1}{\varepsilon} W'(\phi) = 0
$$

**KORKAPRA EX KEY S POOR** 

# Approche par la méthode de champ de phase

- $\blacktriangleright$  Avantages :
	- *•* flexibilité, implémentation aisée
	- *•* interprétation physique (interface « diffuse »)

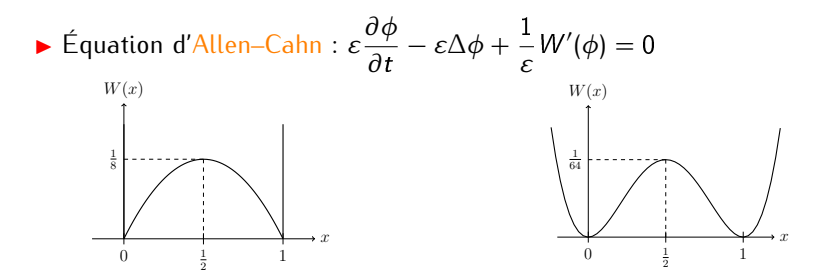

Existence de solutions [Ambrosio 2000]

 $\triangleright$  *ε* → 0 : convergence vers le mouvement par courbure moyenne [de Mottoni & Schatzman 1989/1995, Chen 1992]

イロト イ押 トイヨ トイヨ トー ÷,  $2Q$ 

## Discrétisation de l'équation d'Allen–Cahn

▶ Différentes stratégies numériques testées

▶ Schéma en temps « réaction explicite » :

$$
\frac{\varepsilon}{\Delta t}(\phi^{n+1} - \phi^n) - \varepsilon \Delta \phi^{n+1} + \frac{1}{\varepsilon}W'(\phi^n) = 0
$$

 $\triangleright$  Discrétisation en espace par éléments finis  $P_1$  :

$$
m(\phi^{n+1}, \psi) + \Delta t \, a(\phi^{n+1}, \psi) = m \left( \phi^n - \frac{\Delta t}{\varepsilon^2} W'(\phi^n), \psi \right)
$$

• forms bilinéaires : 
$$
a(\phi, \psi) = \int_{Q} \nabla \phi \cdot \nabla \psi \, dx
$$
,  $m(\phi, \psi) = \int_{Q} \phi \psi \, dx$ 

*•* pas de refactorisation de la matrice

<sup>I</sup> Condition de stabilité : <sup>∆</sup><sup>t</sup> *<sup>≤</sup> αε*<sup>2</sup> (*<sup>ε</sup> <sup>≈</sup>* 2h)

**K ロ ▶ K 個 ▶ K ミ K K ミ K → C 및 → K Q Q Q →** 

# Exemples 2D avec Rheolef (1/2)

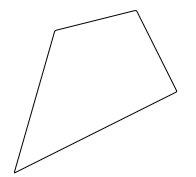

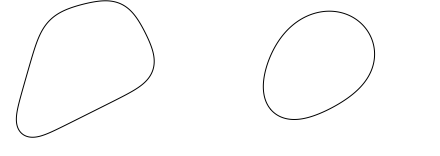

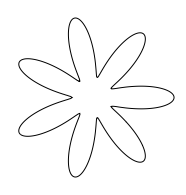

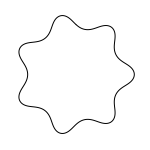

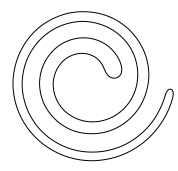

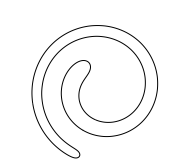

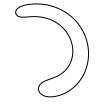

# Exemples 2D avec Rheolef (2/2)

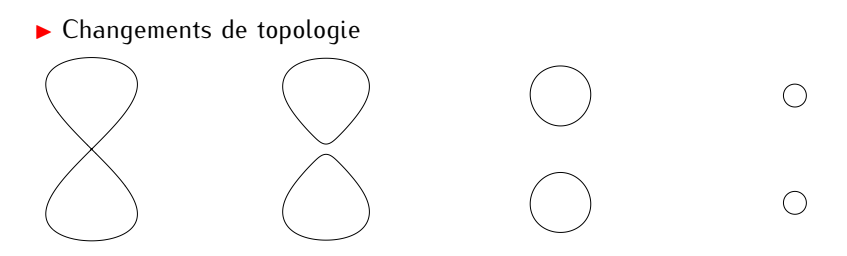

▶ Calculs sur géométries complexes (mailleur : Bamg)

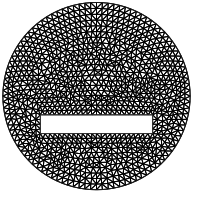

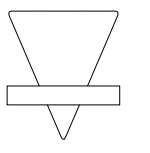

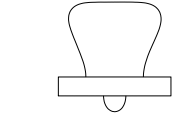

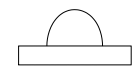

**KORKAPRA EX KEY S POOR** 

maillage évolution d'une forme initiale triangulaire

# Exemples 3D avec Rheolef

Exemple dans le cas convexe :

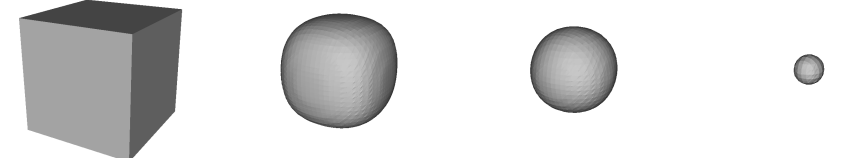

▶ Cas non convexe : changements de topologie [Grayson 1989]

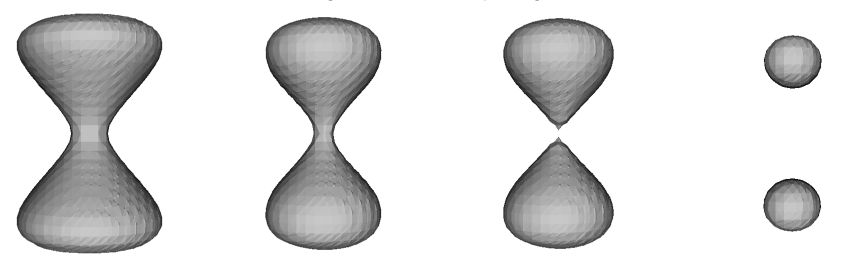

K ロ ▶ K @ ▶ K 할 ▶ K 할 ▶ . 할 → 9 Q @

- $\overline{C}$  d'Allen–Cahn non locale  $\blacktriangleright$  Conservation du volume : apparaît dans de nombreux contextes
	- $\triangleright$  Dans la formulation champ de phase :

$$
\int_Q \phi \, dx = V_0
$$

<sup>I</sup> Multiplicateur de Lagrange dans l'équation d'Allen–Cahn :

$$
\varepsilon \frac{\partial \phi}{\partial t} - \varepsilon \Delta \phi + \frac{1}{\varepsilon} W'(\phi) + q = 0
$$

 $\triangleright$  Calcul explicite de q (C.L. de Neumann homogénes) :

$$
q = -\frac{1}{\varepsilon} \frac{1}{|Q|} \int_Q W'(\phi) \, dx
$$

<span id="page-11-0"></span>**►** Mouvement par courbure moyenne conservé :  $V_n = -H + \bar{H}$ [Bronsard & Stoth 1997]KID KA KERKER E VOOR

## Un mot sur l'équation de Cahn–Hilliard

 $\blacktriangleright$  Équation de Cahn–Hilliard :

$$
\varepsilon \frac{\partial \phi}{\partial t} - \Delta \biggl( - \varepsilon \Delta \phi + \frac{1}{\varepsilon} W'(\phi) \biggr) = 0
$$

**►** Mouvement par diffusion de surface :  $V_n = \Delta_{\partial\Omega}H$ 

Différence avec l'équation précédente : conservation locale du volume

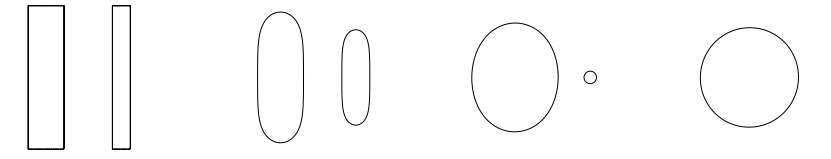

**KORKA SERVER ORA** 

# Simulations avec conservation du volume

 $\blacktriangleright$  Traitement des conditions aux limites :

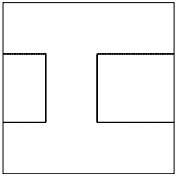

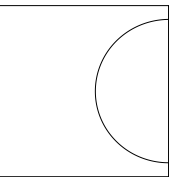

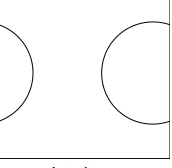

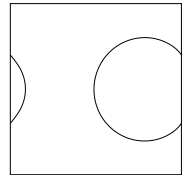

forme initiale neumann hom. périodiques de périodiques dirichlet

► Un exemple en 3D :

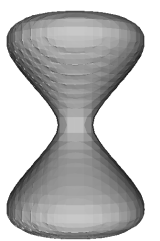

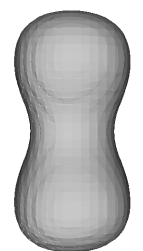

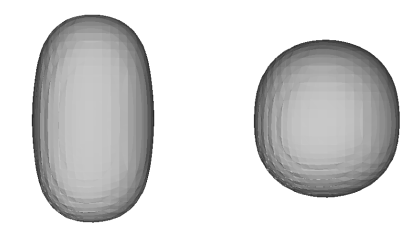

K ロ ▶ K @ ▶ K 할 ▶ K 할 ▶ | 할 | © Q Q @

# Mouvement par courbure moyenne forcé

 $\blacktriangleright$  Motivations  $\cdot$ 

- *•* couplage avec une équation décrivant la physique du problème
- *•* transport d'interfaces

**Forçage normal à l'interface :** [Bellettini & Paolini 1996]

 $V_n = -H + g$ 

$$
\varepsilon \frac{\partial \phi}{\partial t} - \varepsilon \Delta \phi + \frac{1}{\varepsilon} W'(\phi) = \lambda_W g
$$

<span id="page-14-0"></span> $\blacktriangleright$  Forçage vectoriel :

$$
\mathbf{V} = -H\mathbf{n} + \mathbf{g}
$$

$$
\varepsilon \frac{\partial \phi}{\partial t} - \varepsilon \Delta \phi + \frac{1}{\varepsilon} W'(\phi) - \lambda_W \mathbf{g} \cdot \frac{\nabla \phi}{|\nabla \phi|} = 0
$$

K ロ ▶ K @ ▶ K 할 ▶ K 할 ▶ | 할 | © Q Q @

# Simulations avec forçage normal à l'interface

▶ Coalescence (forçage constant) :

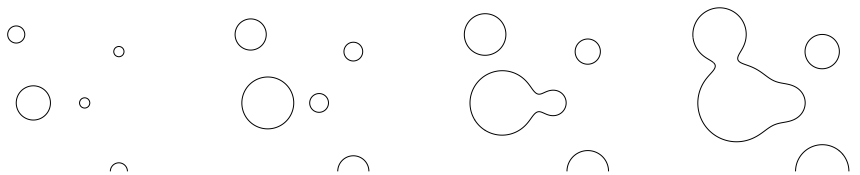

<sup>I</sup> Croissance de dendrites (forçage dépendant de la variable d'espace) :

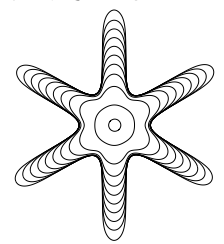

**KORK EXTERNE PROVIDE** 

# Simulations avec forçage vectoriel

<span id="page-16-0"></span>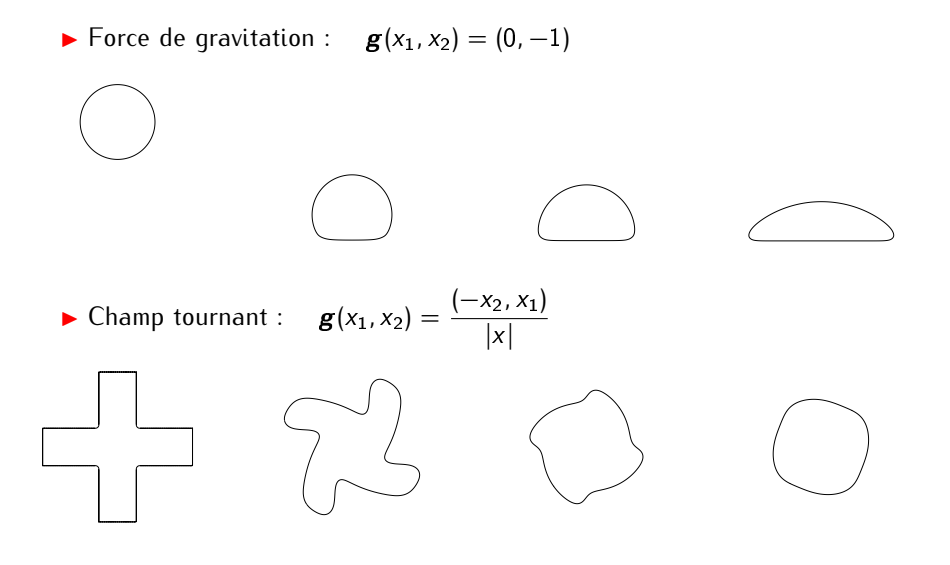

**KORK EXTERNE PROVIDE** 

## Définition de l'anisotropie

<sup>I</sup> Énergie de surface anisotrope (ou périmètre anisotrope) :

$$
E_{\nu}(\Omega)=\int_{\partial\Omega} \nu(n) \ ds
$$

<sup>I</sup> *<sup>γ</sup>* : « anisotropie » du problème

 $\bullet$  régulière :  $C^2$  sur  $\mathbb{R}^N \setminus \{0\}$ <br>consitivement bemessing de *s* 

*•* positivement homogène de degré un : *<sup>γ</sup>*(*λ*p) = *|λ|γ*(p)

*•* convexe : *<sup>∇</sup>*<sup>2</sup>*γ*(p)<sup>q</sup> *·* <sup>q</sup> *<sup>≥</sup> <sup>γ</sup>*0*|*q*<sup>|</sup>* 2

▶ Diagramme de Frank et forme de Wulff :

$$
\mathcal{F} = \left\{ \boldsymbol{p} \in \mathbb{R}^N \middle| \gamma(\boldsymbol{p}) \leq 1 \right\} \quad \text{et} \quad \mathcal{W} = \left\{ \boldsymbol{q} \in \mathbb{R}^N \middle| \gamma^*(\boldsymbol{q}) \leq 1 \right\}
$$

<span id="page-17-0"></span>avec

$$
\gamma^*(\mathbf{q}) = \sup_{\mathbf{p} \in \mathbb{R}^N \setminus \{0\}} \frac{\mathbf{p} \cdot \mathbf{q}}{\gamma(\mathbf{q})}
$$

**KORKAPRA EX KEY S POOR** 

# Mouvement par courbure moyenne anisotrope

$$
\blacktriangleright \text{Normale anisotropic}: \boldsymbol{n}_{\gamma} = \nabla \gamma(\boldsymbol{n})
$$

► Courbure moyenne anisotropic : 
$$
H_y = \text{div}_{\partial\Omega} \, \mathbf{n}_y
$$

▶ Mouvement par courbure moyenne anisotrope :

$$
V_{n_{\gamma}} = -H_{\gamma} \quad \text{ou} \quad V_n = -H_{\gamma} \gamma(n)
$$

► Équation d'Allen–Cahn anisotrope :

*ε*

$$
\varepsilon \frac{\partial \phi}{\partial t} - \varepsilon \operatorname{div} \bigl( \gamma (\nabla \phi) \, \nabla \gamma (\nabla \phi) \bigr) + \frac{1}{\varepsilon} W'(\phi) = 0
$$

 $[\text{magenta} \text{at } \text{m}^2]$ 

KO KKOKKERKER E KORO

## Discrétisation de l'équation d'Allen–Cahn anisotrope

 $\triangleright$  Schéma en temps totalement explicite (pas de refactorisation) :

$$
\frac{\varepsilon}{\Delta t}(\phi^{n+1} - \phi^n) - \varepsilon \operatorname{div}(\gamma(\nabla \phi^n) \nabla \gamma(\nabla \phi^n)) + \frac{1}{\varepsilon} W'(\phi^n) = 0
$$

 $\triangleright$  Discrétisation en espace par éléments finis  $P_1$ :

$$
m(\phi^{n+1}, \psi) = m\left(\phi^n - \frac{\Delta t}{\varepsilon^2} W'(\phi^n), \psi\right) - b\left(\Delta t \gamma (\nabla \phi^n) \nabla \gamma (\nabla \phi^n), \psi\right)
$$

 $\bullet$  formes bilinéaires :  $m(\phi,\psi)=\displaystyle\int_{Q}\phi\psi\,dx, \ b(\textbf{\textit{u}},\psi)=\displaystyle\int_{Q}\textbf{\textit{u}}\cdot\nabla\psi\,dx$ 

<sup>I</sup> Condition de stabilité classique : <sup>∆</sup><sup>t</sup> *<sup>≤</sup>* Ch<sup>2</sup>

KO KKOKKERKER E KORO

# Exemples de simulations anisotropes (1/2)

Anisotropies strictement convexes :

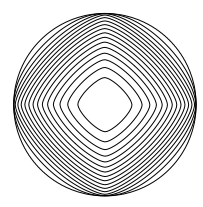

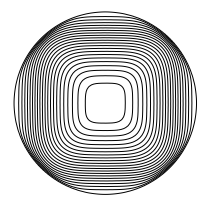

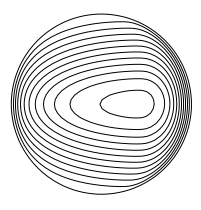

*γ*(*p*) =  $|p|_{I4}$ 

 $\gamma(p) = |p|_{l^{4/3}}$ 

 $\gamma(\boldsymbol{p}) = \gamma_{\text{asym}}(\boldsymbol{p})$ 

 $\blacktriangleright$  Anisotropies cristallines :

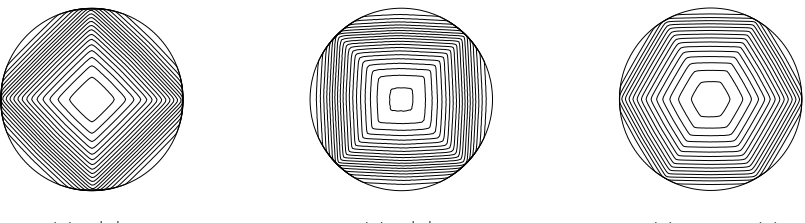

 $\gamma(\boldsymbol{p}) = |\boldsymbol{p}|_{\boldsymbol{p}\infty}$ 

*γ*(*p*) =  $|p|$ <sub>*l*1</sub>

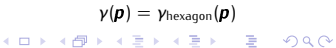

# Exemples de simulations anisotropes (2/2)

**Anisotropies non convexes :** 

<span id="page-21-0"></span>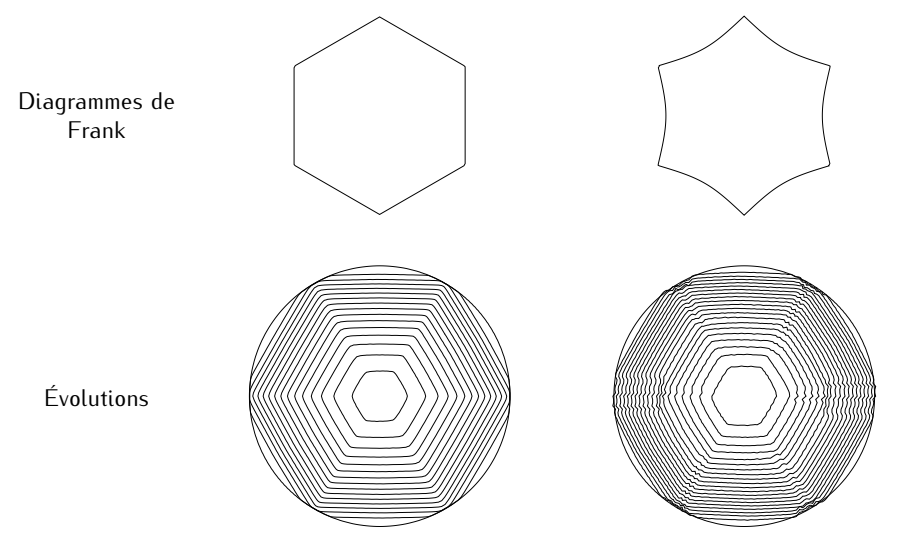

イロト (御) (道) (道) (道) 三重  $2990$ 

# Plan de l'exposé

[Mo](#page-2-0)[uvement par courbure moyenne](#page-3-0) Conservation, du volume Termes de forçage Anisotropie Anisotropie

### Instabilité de Grinfeld

Description du phénomène et modèle Discrétisation et simulations Un modèle incluant le substrat Un modèle incluant le substrat

# <span id="page-22-0"></span>[Évo](#page-33-0)[lution des surface](#page-34-0)[s vicinales](#page-33-0)

. Tobieme modèle<br>Pochorcho du mir [Recherche du minimum global](#page-38-0)

K ロ ▶ K 個 ▶ K 할 ▶ K 할 ▶ ( 할 ) 100 Q Q

# Croissance épitaxiale

<sup>I</sup> Épitaxie par jet moléculaire :

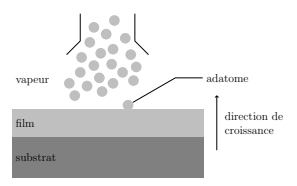

▶ Différentes échelles : (sources : Lagally Research / O. Pierre-Louis)

<span id="page-23-0"></span>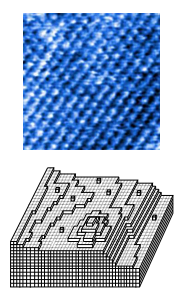

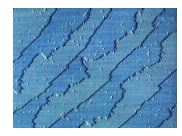

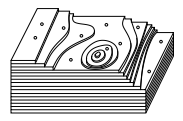

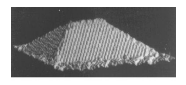

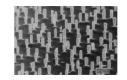

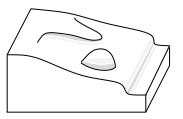

È

 $2990$ 

イロメ イ部メ イ君メ イ君メ

# Mécanisme de l'instabilité de Grinfeld

Mécanisme de l'instabilité de Grinfeld  $\blacktriangleright$  Désaccord de maille entre les réseaux du film et du substrat

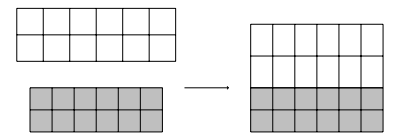

<sup>I</sup> Énergie élastique induite dans le film

- <sup>I</sup> Diffusion des adatomes en surface pour relaxer cette énergie
- $\blacktriangleright$  Formation d'îlots

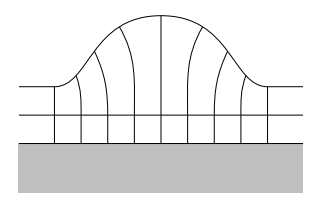

**KORK EXTERNE PROVIDE** 

# Modèle variationnel [Bonnetier & Chambolle 2002]

 $\blacktriangleright$  Énergie libre : ( $K = \epsilon$ paisseur moyenne du film)

$$
E(\Omega, \mathbf{u}) = K \int_{\Omega} \mathbf{A} e(\mathbf{u}) : e(\mathbf{u}) \, d\mathbf{x} + L(\partial \Omega)
$$

 $\blacktriangleright$  Énergie de surface :

$$
L(\partial\Omega) = \sigma_f \left( \mathcal{H}^1(\partial\bar{\Omega} \cap Q^+) + 2 \sum_{x \in S^1} \left( \bar{h}(x) - h(x) \right) \right) \qquad \qquad \left( \bigwedge_{\sigma_s} \overline{h} - h(x) \right) + \min(\sigma_f, \sigma_s) \mathcal{H}^1(\partial\bar{\Omega} \setminus Q^+) \right)
$$

 $\sigma$ <sub>f</sub>

**KORK ERREPADEMENT** 

 $\triangleright$  Compétition entre les deux énergies :

- *•* <sup>K</sup> petit : formes d'équilibre planes
- *•* <sup>K</sup> grand : présence d'îlots

# Approximation par champ de phase

<sup>I</sup> Énergie approchée :

$$
E_{\varepsilon}(\phi, \mathbf{u}) = K \int_{Q} (\phi + \eta_{\varepsilon}) \mathbf{A} e(\mathbf{u}) : e(\mathbf{u}) d\mathbf{x} + \sigma_{f} \int_{Q} \left( \frac{\varepsilon}{2} |\nabla \phi|^{2} + \frac{1}{\varepsilon} W(\phi) \right) d\mathbf{x}
$$

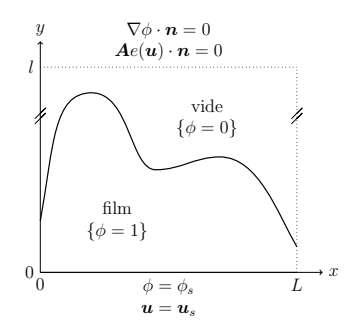

▶ Convergence vers l'énergie précédente [Bonnetier & Chambolle 2002]

**KORK ERKER LEX KREAK** 

# $\mathbf{A}$

**Données** : φº ∈ H<sup>1</sup>(Q)<br>Résultat : (φ∞ μ∞) mir  $\theta$ <sup>0</sup>  $\in$   $H$ <sup>1</sup> **Résultat** :  $(\phi^{\infty}, \mathbf{u}^{\infty})$  minimum de  $E_{\varepsilon}$  sur  $H^{1}(Q) \times H^{1}(Q; \mathbb{R}^{2})$  $\overline{\phantom{a}}$ **pour** n *≥* 0 Calculer **u**<sup>n</sup>  $-$  div  $((\phi + \eta_{\varepsilon})Ae(u)) = 0$  + C.L. Calculer  $\phi^{n+1}$  solution stationnaire de *ε ∂φ*  $\frac{\partial \phi}{\partial t} - \varepsilon \Delta \phi + \frac{1}{\varepsilon}$  $\frac{1}{\varepsilon}W'(\phi) + q = -K \mathbf{A}e(\mathbf{u}) : e(\mathbf{u}) + C.L.$ **fin**

<span id="page-27-0"></span> $\blacktriangleright$  Problème de minimisation statique :  $t =$  temps « fictif »

**KORKA SERVER ORA** 

# Résultats numériques obtenus pour <sup>K</sup> grand

<sup>I</sup> Champ de phase au cours des itérations :

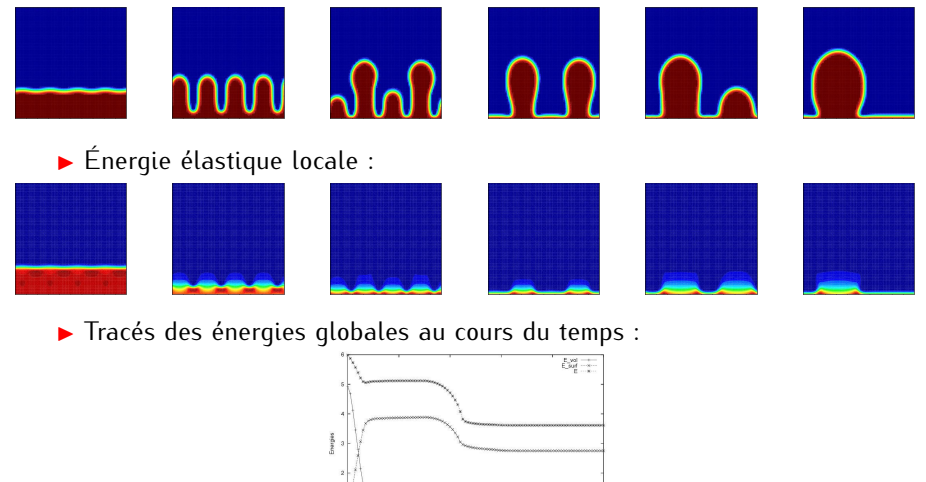

40

m  $\frac{1}{100}$ 

**≮ロト ⊀何ト ⊀ ヨト ⊀ ヨト** 

B

 $2Q$ 

# Recherche d'une épaisseur moyenne critique

<sup>I</sup> Hauteur de la forme d'équilibre en fonction de <sup>K</sup>, pour différents *<sup>ε</sup>* :

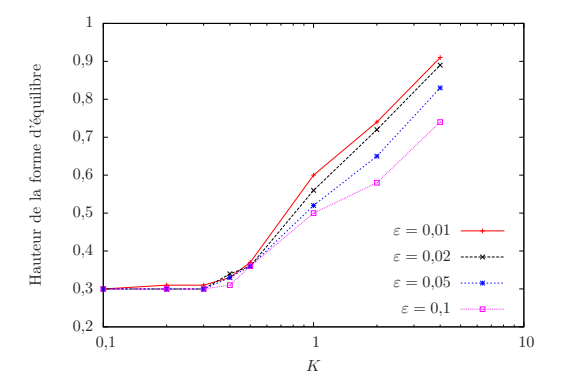

**◆ロト→何ト→ヨト→ヨト** È  $299$ 

# Recherche d'une période optimale

<sup>I</sup> Énergie de la forme d'équilibre en fonction de la période :

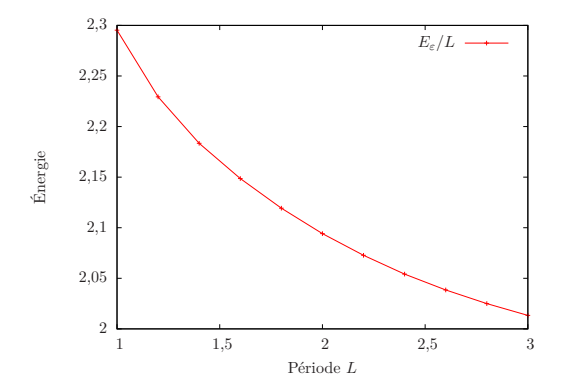

 $31/41$ 

イロト イ部 トイ君 トイ君 トー ミー  $299$ 

# Prise en compte de l'élasticité du substrat

Domaine et équations :

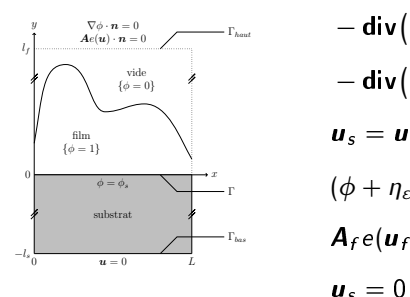

$$
-\text{div}((\phi + \eta_{\varepsilon})A_{f}e(u_{f})) = 0 \text{ dans } Q_{f}
$$
  
\n
$$
-\text{div}(A_{s}e(u_{s})) = 0 \text{ dans } Q_{s}
$$
  
\n
$$
u_{s} = u_{f} \text{ sur } \Gamma
$$
  
\n
$$
(\phi + \eta_{\varepsilon})A_{f}(e(u_{f}) - e_{0}) \cdot n = A_{s}e(u_{s}) \cdot n \text{ sur } \Gamma
$$
  
\n
$$
A_{f}e(u_{f}) \cdot n = 0 \text{ sur } \Gamma_{haut}
$$
  
\n
$$
u_{s} = 0 \text{ sur } \Gamma_{bas}
$$

K ロ ▶ K @ ▶ K 할 ▶ K 할 ▶ | 할 | © Q Q @

 $\blacktriangleright$  Formulation variationnelle :

$$
\int_{Q} \boldsymbol{A} e(\boldsymbol{u}) : e(\boldsymbol{v}) d\boldsymbol{x} = \int_{\Gamma} \left( (\phi + \eta_{\varepsilon}) \boldsymbol{A}_{f} e_{0} \cdot \boldsymbol{n} \right) \cdot \boldsymbol{v} d\boldsymbol{s}
$$

<span id="page-31-0"></span>• e<sub>0</sub> : désaccord de maille

# Résultats obtenus avec FreeFem++

Influence de  $e_0$  sur les formes d'équilibre :

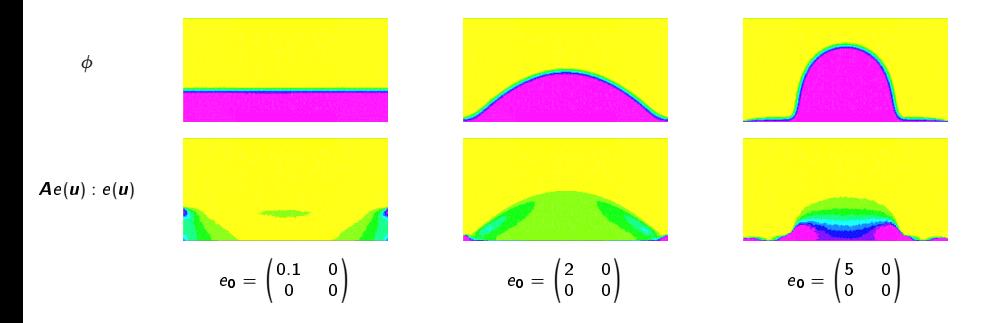

### Existence d'un seuil de  $e_0$

K ロ ▶ K @ ▶ K 할 ▶ K 할 ▶ . 할 . 10 Q Q

# Plan de l'exposé

[Mo](#page-2-0)[uvement par courbure moyenne](#page-3-0) Conservation, du volume Termes de forçage Anisotropie Anisotropie

### Instabilité de Grinfeld

Description du phénomène et modèle Discrétisation et simulations Un modèle incluant le substrat

### <span id="page-33-0"></span>Évolution des surfaces vicinales

Problème modèle Problème modèle [Recherche du minimum global](#page-38-0)

K ロ ▶ K 個 ▶ K 할 ▶ K 할 ▶ ( 할 ) 100 Q Q

### Surfaces vicinales au cours de la croissance Surfaces vicinales au cours de la croissance

- 
- $\bullet$  direction de croissance) direction de croissance unique
- 
- $\triangleright$  effets élastiques volumiques effets ciné
	- $\blacktriangleright$  mise en paquet de marches
- 
- instabilité de forme :<br>■ nouvelles direction
	- surfaces vicinales multiples facett
	- $\triangleright$  formation d'îlots

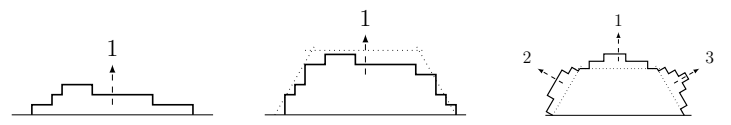

<span id="page-34-0"></span>Modéliser la croissance au-delà des premières instabilités

4 ロ > 4 何 > 4 ヨ > 4 ヨ > ニヨ

 $2Q$ 

### Un modèle variationnel Un modèle variationnel

 $\blacktriangleright$  Énergie de surface :

$$
E_{\alpha}(\Omega)=\int_{\partial\Omega}\bigl((1-\alpha)\gamma(\boldsymbol{n})+\alpha f\bigr)\,ds
$$

 $\blacktriangleright$  Mélange d'effets

- *•* macroscopiques : densité *<sup>γ</sup>* associée à une forme de Wulff (facettes)
- *•* microscopiques : potentiel en « boîte-à-œufs » <sup>f</sup> lié aux marches

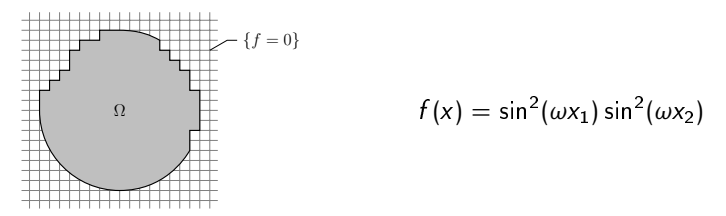

**►** Transition dans les formes d'équilibre arbitrée par *α* ?

Mélange des échelles?

**KORKA SERVER ORA** 

# $\sum_{k=1}^{\infty}$

 $\blacktriangleright$  Énergie approchée :

$$
E_{\alpha,\varepsilon}(\phi) = \int_Q f_\alpha \left( \frac{\varepsilon}{2} |\nabla \phi|^2 + \frac{1}{\varepsilon} W(\phi) \right) dx, \qquad f_\alpha = (1 - \alpha) + \alpha f
$$

*•* Résultat de Γ-convergence [Bellettini 1997]

▶ Équation d'Allen–Cahn correspondante :

$$
\varepsilon \frac{\partial \phi}{\partial t} - \varepsilon \operatorname{div}(f_{\alpha} \nabla \phi) + \frac{1}{\varepsilon} f_{\alpha} W'(\phi) - \frac{1}{\varepsilon} \frac{1}{|Q|} \int_{Q} f_{\alpha} W'(\phi) \, dx = 0
$$

Discrétisation « réaction explicite » (pas de refactorisation) :

$$
m(\phi^{n+1}, \psi) + \Delta t \, a_{\alpha}(\phi^{n+1}, \psi)
$$
  
= 
$$
m\left(\phi^n - \frac{\Delta t}{\varepsilon^2} f_{\alpha} W'(\phi^n) + \frac{\Delta t}{\varepsilon^2} \frac{1}{|Q|} \int_Q f_{\alpha} W'(\phi^n) \, dx, \psi\right)
$$

• forme bilinéaire : 
$$
a_{\alpha}(\phi, \psi) = \int_{Q} f_{\alpha} \nabla \phi \cdot \nabla \psi \, dx
$$

# Influence de la donnée initiale sur la forme d'équilibre

 $\blacktriangleright$  Formes obtenues :

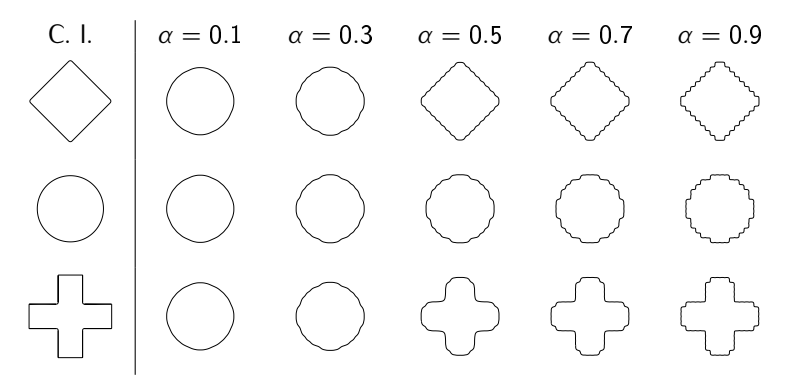

▶ Difficulté : présence de très nombreux minima locaux

**KORKA SERVER ORA** 

# Un algorithme inspiré du recuit simulé

 $\triangleright$  Idée : initialiser les calculs avec une valeur élevée de *ε*, puis la faire<br>décroître au cours des itérations

<span id="page-38-0"></span> $\mathsf{Données} : \phi^0 \in H^1(Q)$ , *ε*<sub>0</sub> > 0<br>**Bésultat** : d<sup>∞</sup> réalisant le mini **Résultat** : *<sup>φ</sup> ∞* réalisant le minimum global de <sup>E</sup>*α,ε* **pour** n *≥* 0  $\text{Calculer} \phi^{n+1}$  solution de  $m(\phi^{n+1}, \psi) + \Delta t \ a_{\alpha}(\phi^{n+1}, \psi)$  $= m \left( \phi^n - \frac{\Delta t}{\varepsilon_n^2} f_\alpha W'(\phi^n) + \frac{\Delta t}{\varepsilon_n^2} \right)$ 1 *|*Q*|* Z  $\left(\begin{array}{c} f_\alpha W'(\phi^n) \ dx, \psi \end{array}\right).$ **si**  $\varepsilon_n > \varepsilon_{\min}$  **et**  $\left\| \phi^{n+1} - \phi^n \right\|_{H^1(Q)} \leq tol$ Poser *<sup>ε</sup>*<sup>n</sup>+<sup>1</sup> <sup>=</sup> *ρ ε*n*.* **sinon** Poser  $\varepsilon_{n+1} = \varepsilon_n$ . **fin fin**

## Résultats obtenus avec le nouvel algorithme

► Choix de paramètres : 
$$
\rho = 0.99
$$
,  $\varepsilon_{min} = 2h$ 

<sup>I</sup> Formes d'équilibre indépendantes de la donnée initiale :

C. I. 
$$
\alpha = 0.1
$$
  $\alpha = 0.3$   $\alpha = 0.5$   $\alpha = 0.7$   $\alpha = 0.9$ 

<sup>I</sup> Mêmes formes finales qu'avec la donnée initiale circulaire

**Interprétation : pour** *ε* **suffisamment grand, les effets du quadrillage** ne se font pas sentir

# Conclusion et perspectives

► Un outil complet et flexible pour la simulation numérique des<br>mouvements d'interfaces

• extension : équation de Cahn–Hilliard

*•* anisotropies non convexes : comparaison avec les résultats obtenus par E. Bretin au LJK

- <sup>I</sup> Étude approfondie du modèle pour l'instabilité de Grinfeld
	- présence d'un seuil critique  $K_c$
	- *•* pas de période optimale
	- *•* poursuivre l'étude du modèle incluant le substrat
	- *•* utiliser l'équation de Cahn–Hilliard
- <sup>I</sup> Couplage des échelles dans le modèle pour les surfaces vicinales
	- *•* proposer un modèle plus physique
	- *•* étude de l'algorithme d'optimisation globale

**KORKAPRA ERREPORT**